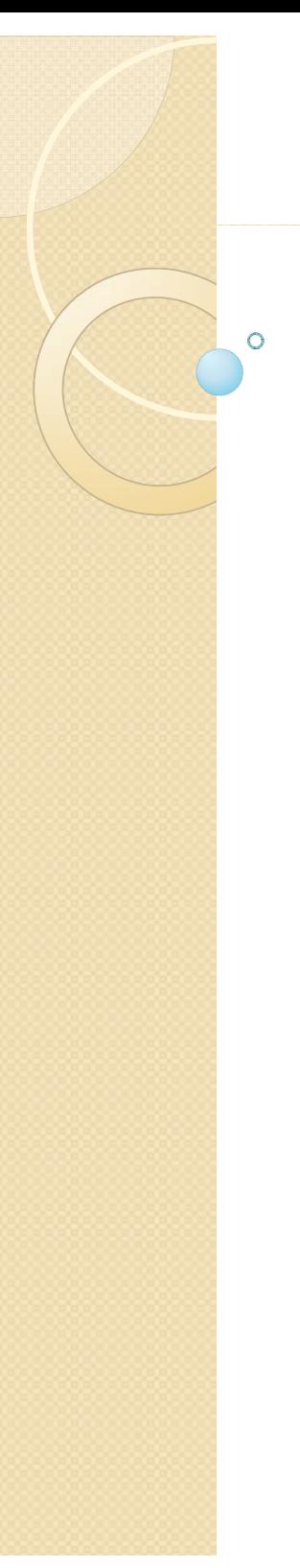

#### CGT 353 Lecture 10

ActionScript 101

9/23/2010 Kellen R. Maicher, James L. Mohler, Purdue University I CGT 353 - Material Copyright © 2009 Ronald J. Glotzbach,

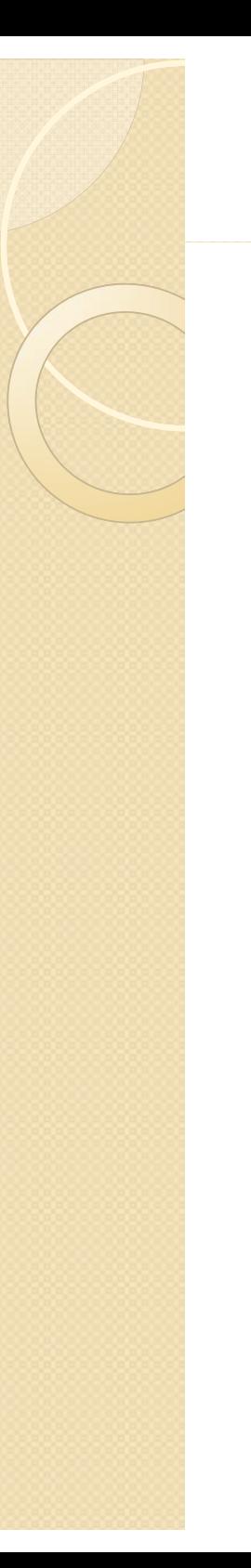

#### **Introduction**

- $\bullet$  ActionScript has come a long way...
	- AS 1.0 based on **JavaScript...**
	- $\bullet$ AS 2.0 trending more toward an OOP language (C#, Java, C++, etc)...
	- AS 3.0 <u>really</u> like an OOP language (C#, Java, C++, etc)...
- $\bullet$ Fully functioning OOP scripting language...
- Superior to the procedural/event driven approach...
- $\bullet$  Allows you to provide both action-oriented instructions (*do this*) and logic-oriented instructions (*analyze this before doing that)*

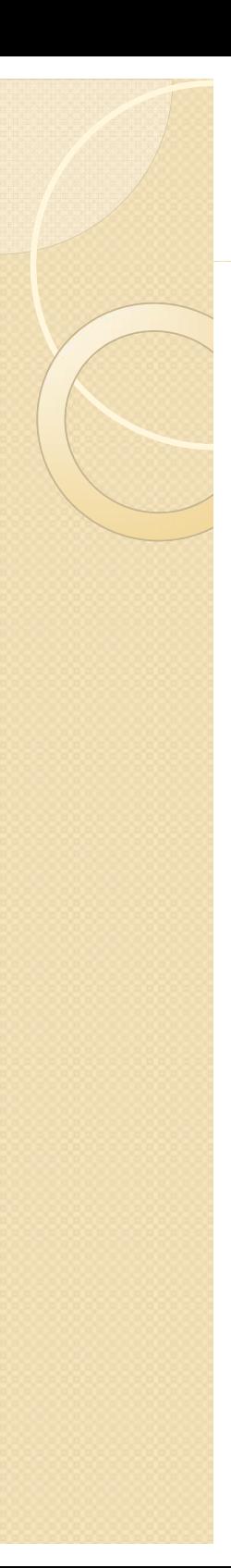

#### **For This Class**

- You will learn the most current version, AS 3.0
- $\bullet$ • However, you will learn some AS 2.0 as we go along
- AS 2.0 is much different from 3.0...so you should be able to recognize it

#### **The Early 1 0 Event Model .0 Event**

#### **<sup>o</sup> (p ess) { <sup>n</sup> ress)**

**}**

**// set the cost of Ron's lunchvar lunchCost: Number = 4.25;**

**// set the local sales tax percentage var taxPercentage: Number = .06;**

**// determine the dollar amount of taxvar totalTax: Number = lunchCost \* taxPercentage**

**// figure total cost of sale var totalCost: Number = lunchCost + totalTax;**

**// write message myTextfield.text = "The total cost of your purchase is " + TotalTax;**

**// make the dollar sign movie clip pop up dollarSign.gotoAndPlay (10);**

- $\bullet$  **Events -**- things that occur during playback of a movie that trigger the execution of a particular script
- **Event handlers** events to which objects can respond
- **Actions -** any line that instructs Flash to do, set, create, change, load, or delete something. Comprise most of the lines within curly braces{}and are separated by semicolons
	- 0 **Ex. dollarSign.gotoAndPlay (10);**

- **Curly Braces {} -**- anything that falls between them signifies an action or actions the script must perform
- As a result of this {do this}
- **Semicolons -** used to separate multiple actions
- **Dot syntax** specific type of coding syntax
	- $\circ$ Ex. root.country.state.city.Lafayette

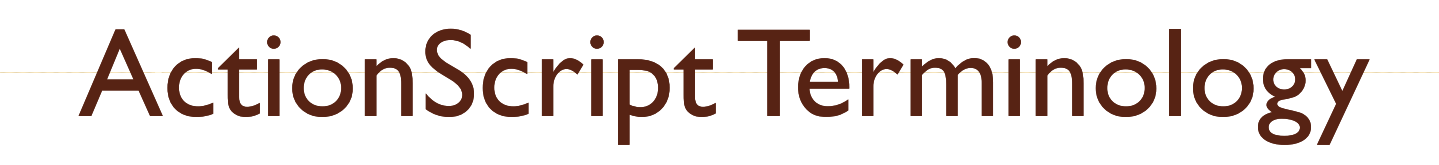

- Note: Because ActionScript is object-oriented, most tasks are accomplished by:
- changing a property of an object
- telling and object to do something by invoking a method
- Ex. chair.\_height = 50; (property change)
	- $\degree$  chair.play(); (method invocation)

- $\bullet$  **Classes**  templates used to create objects in the application that share the same properties and methods.
- **Packages** groups of classes that perform specific functions that can be imported as needed.
- **Objects -** a group of functions and properties that adhere to a specific class
	- $\bullet$  Ex. Movieclip objects, string objects, color objects, and sound objects

- **Keywords -** words reserved for specific purposes within ActionScript syntax.
	- ◦ $\circ$  lncludes **on, break, case, continue, delete, do, else, for, function, if, in, instanceOf, new, return, switch, this, typeOf, var, void, while, and with**
- **Instances -**- individual objects based on a class ◦ Ex. Individual instances of the same symbol

- **Methods**  predefined routines that perform a specific task for a particular class or object
- **Properties -** characteristics or attributes of an object
- **Commands -** code words that perform a specific preset function in an environment
- **Arguments (or parameters)** -- optional bits of information sent to methods and functions

- $\bullet$  **Variables** -- containers for data defined by scope (length of existence) and data type (string, expression, etc)
- **Global Variables** variables that are active and accessible anywhere in the movie/ defined using the \_global keyword
- **Local Variables** variables accessible only within a specific function/ defined using the *var* keyword
- **Timeline Variables** general variables not defined with *var or*  \_*global* that exist as long as the timeline they are in continues to play

- **String** any data element that consists of text as opposed to a numeral which are actual numbers
	- ◦ **Note:** Quotation marks are used to denote textural data in a script, so "3" would be taken as a string in Flash while 3 would be treated as a number
- **Operators -**- programming elements that perform calculations, comparisons, or assignments

- **Expressions** - combination of code statements that can include variables, properties, functions, methods, and operators that must be evaluated
- **Array**  special type of variable that can store multiple values
- **Comments** script lines preceded by two forward slash marks (//) used to insert descri ptive notes into the code

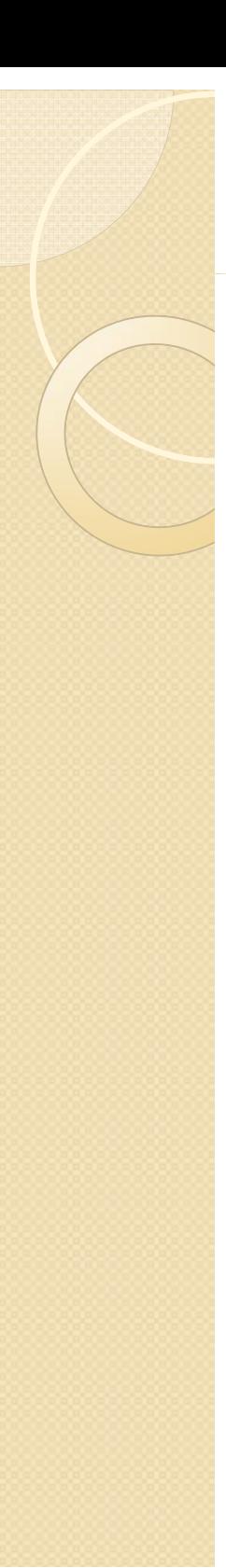

#### Coding Strategies

- $\bullet$ • Back in the old days, timeline scripting was all you could do...
- $\bullet$ • With 3.0 (and 2.0, but to a lesser extent) ActionScript is driven with **classes.**
- We will continue to use timeline scripting as the basis for our development.

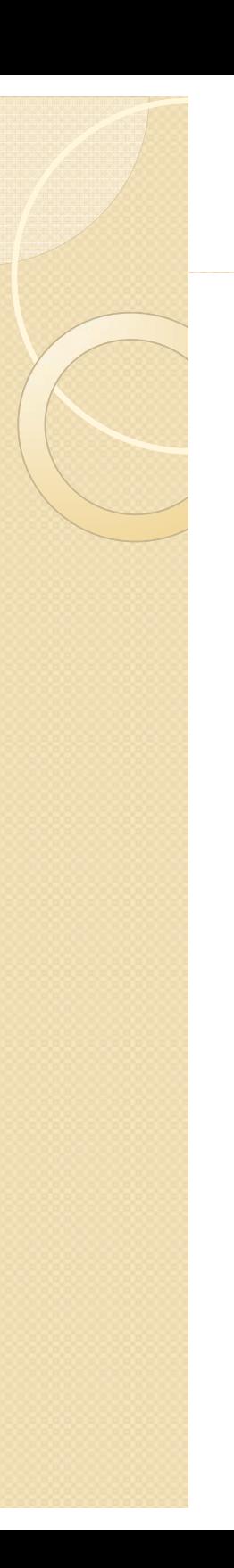

# **Timeline Scripting**

- $\bullet$ • In Flash timeline scripting, there are **three basic objects** that can react to events:
	- **Frame**
	- $\overline{O}$ **Button**
	- **Movie Clip**

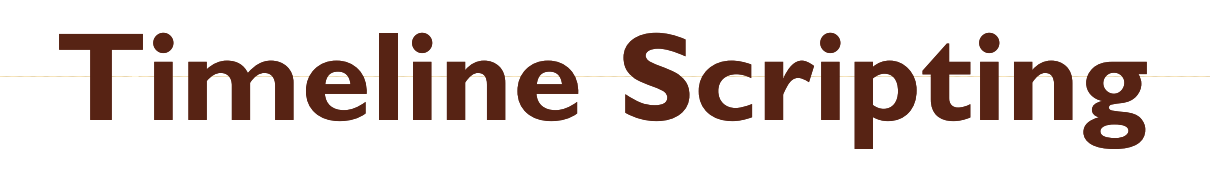

- These objects can respond to **2 primary events:**
	- $\circ$ Events related to user interaction (mouse or keyboard)
	- $\circ$ Events associated with timeline frames
- So you can have code execute in one of **two ways**:
	- $\bullet$ When movie hits a certain frame - **frame action**
	- When user does something to a button or movie clip - **movie clip action**

#### **The Correct Method for Coding ActionScript**

- The old approach consisted of attaching scripts to buttons and movie clips as well as frames.
- Still good for basic, fast creations.....
- AS 2.0 approach encouraged the writing of all scripts in **single frames or in external files**
- This evolved because its hard to find code when they are scattered throughout a movie in various symbols.

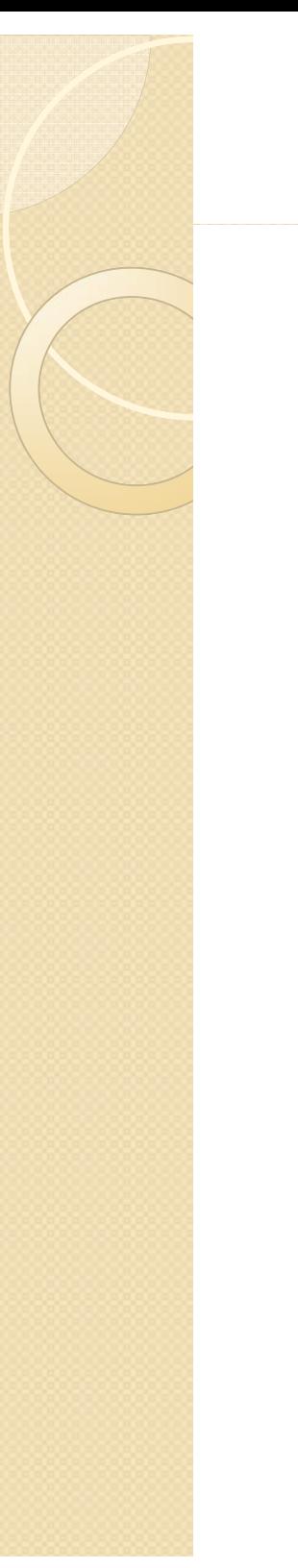

#### Sample Code

#### $\bullet$ **1.0 Method:**

on (press) { getURL(<u>http://www.purdue.edu</u>); }

#### **2 0 M h d 2.0 Met od:**

}

mybutton.onPress = function  $()$ {

getURL(http://www.purdue.edu);

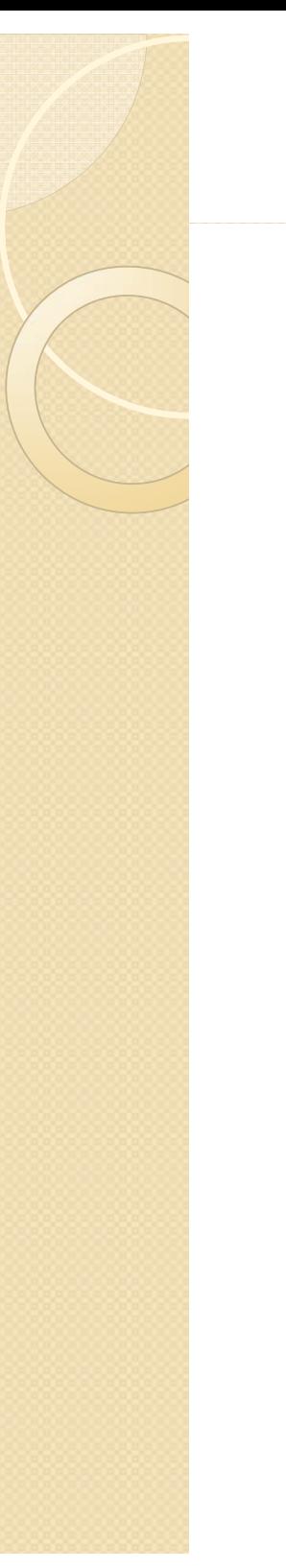

{

}

#### Sample Code

#### **3 0 Method .0**

import flash.events.MouseEvent;

newButton.addEventListener(MouseEvent.CLICK, myClick);

function myClick (event:MouseEvent):void

navigateToURL(new URLRequest("http://www.purdue.edu"));

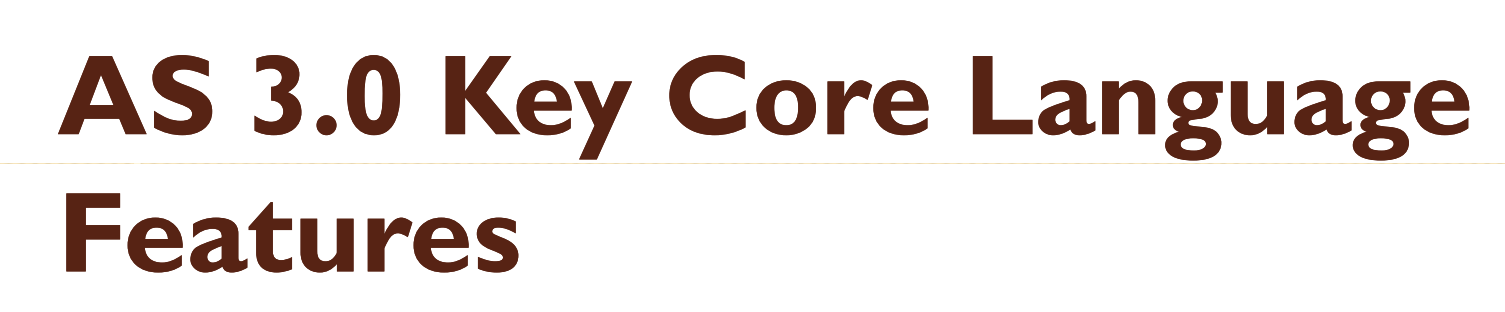

- $\bullet$ • I<sup>st</sup> class support (as opposed to second-class?) for object-oriented constructs – classes, objects, and interfaces
- **Single-threaded execution model** (as opposed to multiple threaded model, which is faster and more flexible)
- **Optional compile-time type checking** (for data typing) – run into fewer logical errors b/c it's inherently  $\,$ more strict

### **AS 3.0 Key Core Language Features**

- $\bullet$  New dynamic features such as runtime creation of constructor functions
- **Runtime exceptions** exception: the occurrence of some condition that changes the normal flow of execution (errors), used only for signaling error (exceptional) conditions.
	- $\circ$ In AS 2.0….many exceptions went silent…so you didn't catch them
	- $\bullet$ AS 3.0 handles errors better, which helps you debug
- $\bullet$ Direct support for XML as a built-in data type
- $\bullet$ • Namespaces for qualifying identifiers (names)
- $\bullet$ Regular expressions

### **Flash Client RunTime RunTime Environments**

- $\bullet$  **Runtime environments (RTEs or runtimes)** are programs that can run ActionScript.
- Since AS is run by these portable runtimes, AS is itself portable...
	- $\bullet$ **Adobe AIR** – standalone on desktops
	- $\circ$ **Flash Player** – current player is 9
	- ◦**Flash Lite** – mobile devices
- **Each runtime environment is basically the same, <u>but with a few</u>**  $\blacksquare$ different custom features that deal with the capabilities and security measures of each environment

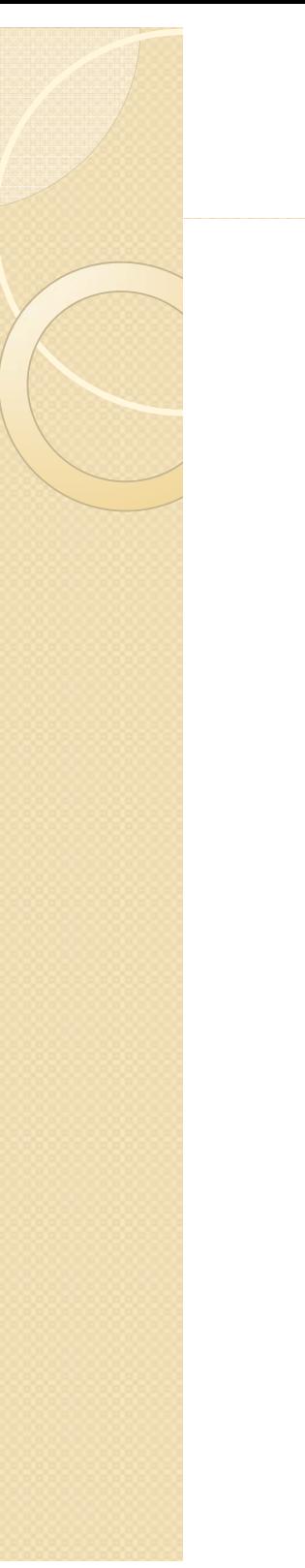

#### **Runtime API s' s**

- $\bullet$ • Each RTE has it's own set of functions, variables, classes, and objects called by its own name.
- $\bullet$ Flash Player = Flash Player API

## **Shared Features of all API's**

- 1.Graphic and feature display
- 2.Hierarchical event structure
- 3.Text display and input
- 4. Mouse and keyboard control
- 5. Network operations for loading external data and communicating with server side apps
- 6. Audio playback
- 7.Printing
- 8. Communication with external local apps
- 9.Programming utilities

9/23/2010CGT 353 - Material Copyright © 2009 Ronald J. Glotzbach, Kellen R. Maicher, James L. Mohler, Purdue University 24

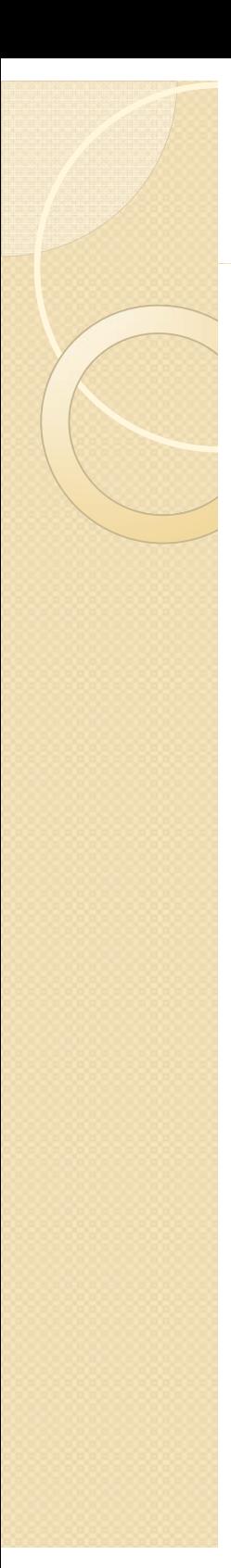

#### **Development Tools**

- Can write AS in Notepad if you wanted...
- Adobe Flash Authoring Application (or Tool) (FAT)
- Adobe FlashBuilder an **inte grated development environment (IDE)**
- Can use AS and/or MXML (for making user interfaces)

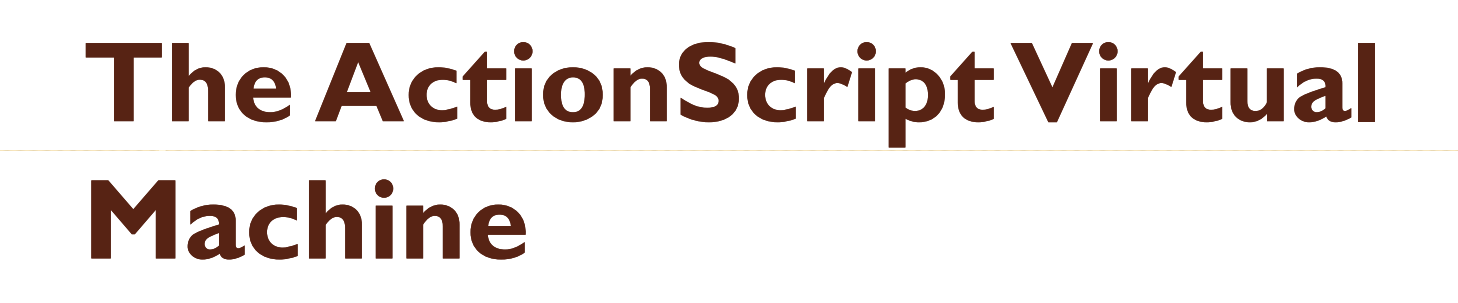

**AVM2 is ten times faster than AVM1**

• AVM1 can run AS 1.0 and 2.0

 $\bullet$ AVM2 can run AS 1, 2, and 3.0

> 9/23/2010 Kellen R. Maicher, James L. Mohler, Purdue University 26CGT 353 - Material Copyright © 2009 Ronald J. Glotzbach,

## **How it All Works**

**• AS 3.0** (for us humans)

to

- AS ByteCode (ABC) (for computers) to
- **binary container** (.swf – $-$  compiled for the  $\,$ runtimes)
	- Flex and FAT use the same Flash compiler but different swf compilers
- All code is compiled twice first to ABC then to machine code

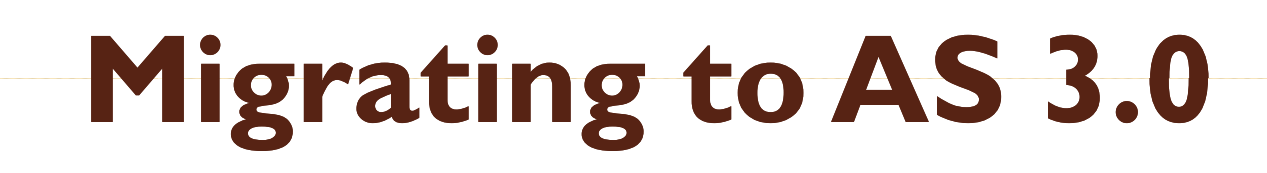

- With AS 2.0...the majority of commands we used were contained in the **MovieClip API.**
- In AS 3.0, most of the commands you will use are located in the **Display API.**
- The Movieclip API is now just mostly used as display object containers and to move about timelines.

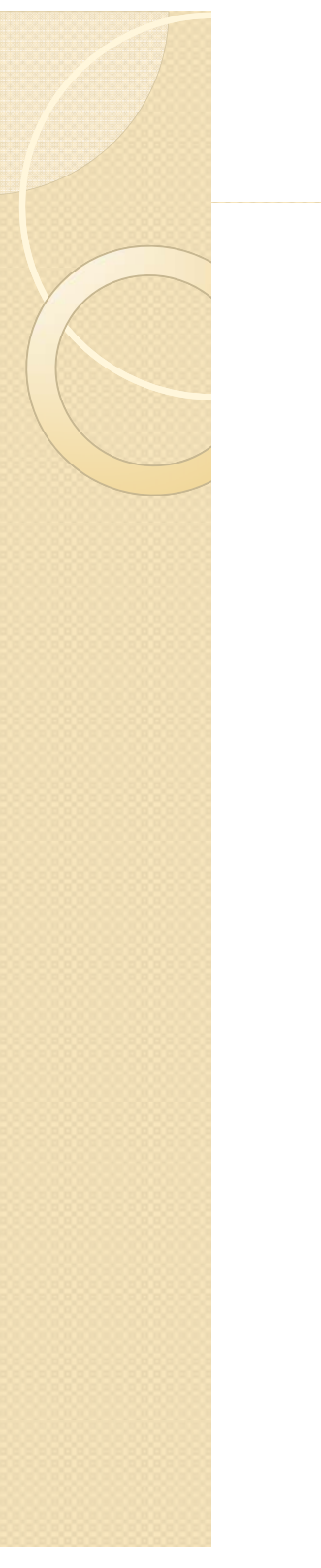

#### **For Other 2.0 – 3.0 Migration Tips**

 $\bullet$ • http://www.adobe.com/devnet/flash/articl es/first\_as3\_application.html

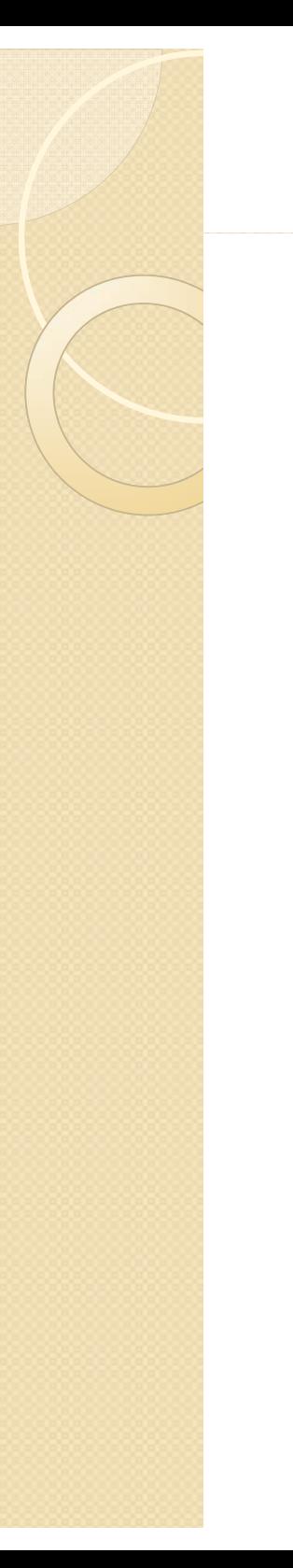

#### **Syntax Issues**

- $\bullet$  **Two basic programming errors:**
	- **Logical** how the code is designed
	- **Syntactical**  how the code is written

 $\bullet$  **NOTE: Most programming errors are t ti l! syn tactical!**

## **Biggest Syntax Issues**

- **Structural Details semicolons,** parentheses, etc.
- $\bullet$ **Case Sensitivity Issues**
- **Comments**
- $\bullet$ **Dot Syntax and Targeting Paths**
- $\bullet$  **The Output Window can help, but is b y p gg g no means the perfect debuggin g tool.**

## **Biggest Syntax Issues**

- $\bullet$  **Curly brackets**  used to denote logical blocks of functional code most often used to define function definitions and control structures
- The physical location of the brackets is NOT critical, but should be standardized

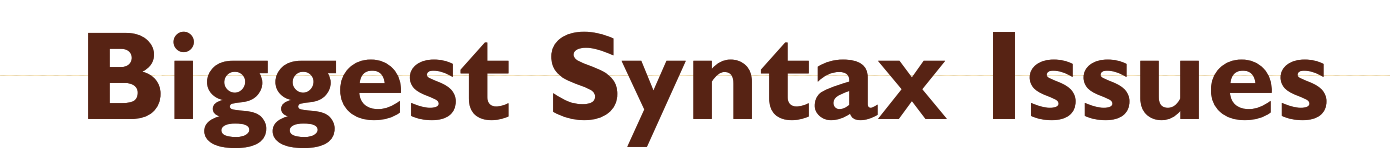

- $\bullet$  $\_$ root.sampleClip.onPress = function() { gotoAndPlay (1); stopAllSounds (); }
- $\bullet$  NOTES:
	- $\circ$ Curly brackets line up vertically.
	- $\circ$  Curly brackets also line up vertically with the first letter of the event it belongs to above
	- $\circ$ Contents inside the curly brackets are indented

## **Biggest Syntax Issues**

**Semicolons** go at the end of each statement

#### **Case Sensitivity:**

- ActionScript is, for the most part, case sensitive....
- $\bullet$ ActionScript 3.0 properties are too.....but AS 2.0 are NOT

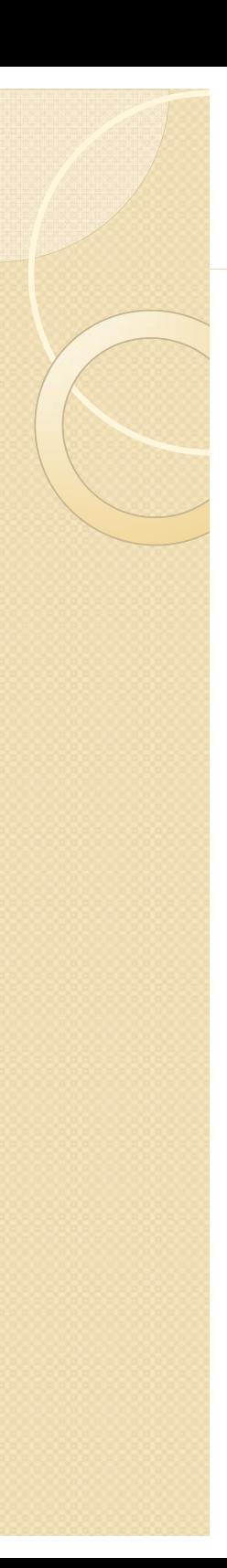

#### **Comments**

- $\bullet$ Basically a method for leaving notes within your code.
- You are expected and required from this point on to include detailed comments in your code.
- You are expected to do this because:
	- $\circ$ It is professional
	- $\circ$ It will help you keep track of what you are trying to do
	- $\bullet$ It will help others keep track of what you are trying to do
	- ◦ Most importantly, it helps your instructor keep track of what you are trying to do

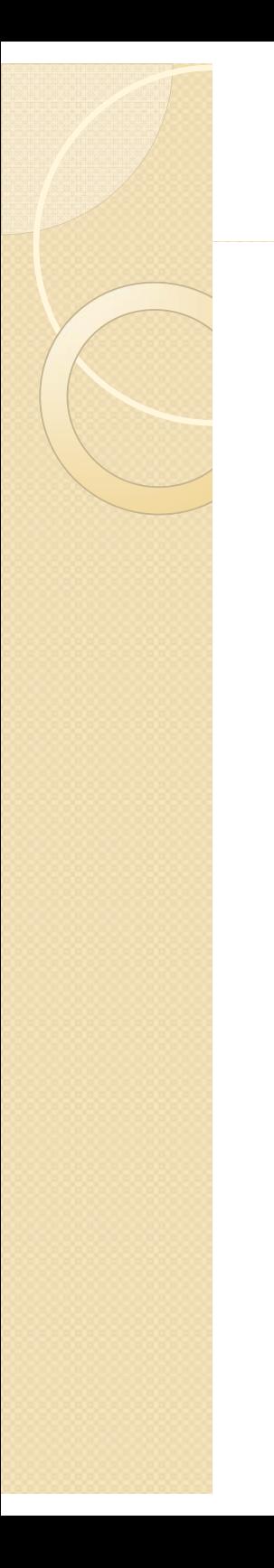

#### **Comments**

#### **Put comments wherever:**

- The code is <u>incomplete </u>or needs <u>modification</u>
- $\bullet$  $\circ$  Generates a known <u>error or a bu</u>g
- $\circ$ Doesn't follow standard conventions
- $\degree$  Is difficult to understand

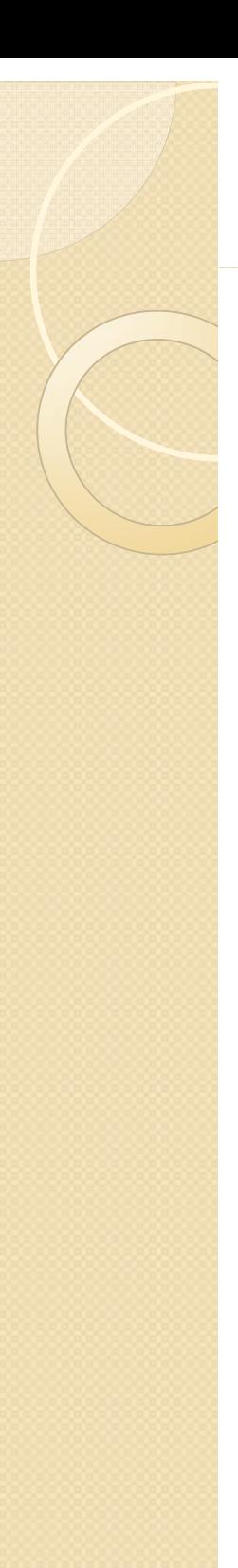

## **Dot Syntax and Targeting**

- In order to control objects, you have to **target** them in order to evoke their methods, access their properties, etc
- A **target** is the way of specifying a location of an object in the movie hierarchy in order to control that object.
- Most of the **general actions in Flash** do not require targets and are automatically directed to the main timeline.

#### **Accessing Properties and Methods**

 $\bullet$  To access a method or property of an object, you use dot syntax to target it.

◦ **2.0 Ex. \_root.RonsClip\_mc.\_alpha** ◦ **3.0 Ex. root.RonsClip\_mc.alpha**

#### **Controlling Movie Clips and Buttons**

- $\bullet$ • Like any other objects, movie clips and buttons can be controlled.
- In order to communicate with ANY symbol, you must provide it with an **instance name.**
- $\bullet$ • It is this, and <u>not the symbol name</u>, which must be referenced

9/23/2010CGT 353 - Material Copyright © 2009 Ronald J. Glotzbach, Kellen R. Maicher, James L. Mohler, Purdue University 39

#### **Absolute vs Relative Targets .**

- $\bullet$ • To communicate with objects, you have to target them either:
	- 1. based on the current object's location in the hierarchy
	- 2. based on a fixed point in the hierarchy (usually the main timeline
		- The problem with absolute targeting is when you move objects, the targets become unusable.
		- As such, is it usually better to stay with relative paths.
			- **Target:** MC1a
			- **From Object**: Button A
			- **Absolute Target:** \_root.MC1.MC1a (2.0)
			- **Relative Target:** MC1.MC1a

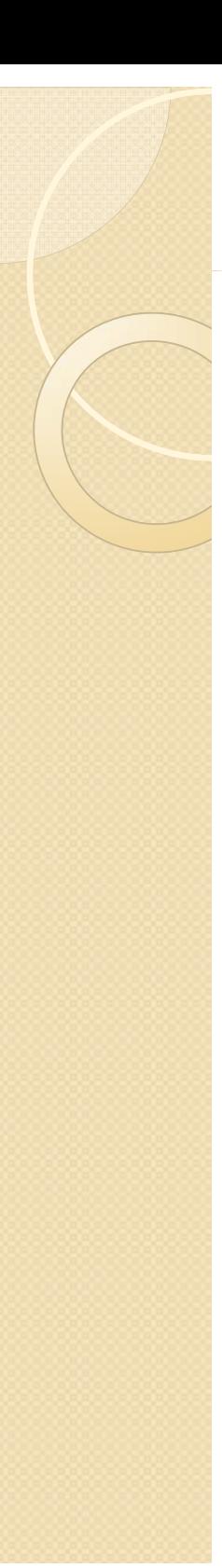

# **Strict Data Typing**

 $\bullet$ **Strict data typing** is the ability to declare the data type of a variable when that variable is initialized.

#### $\bullet$ **• Old Method:**

◦ var myname = "Ron";

#### **• New Method:**

- var myname:String = "Ron";
- $^{\circ}$  $^{\circ}$  var myAge:Number = 31;
- $^{\circ}$ var myObject:Object = new Object();

#### **Strict Data Typing with Functions:**

 $\circ$ Problems arise when you build functions that return the wrong data type